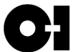

## Transparency in Coverage Rule: Machine Readable Files

The Transparency in Coverage Rule requires health insurers and group health plans to make Machine Readable Files (MRFs) publicly accessible. The files display negotiated rates for all covered items and services between O-I's medical partners and their in-network providers for the medical plans O-I Glass offers employees.

The files are not designed as a consumer tool. Members are encouraged to use the more member-friendly price estimator tools available through their health plan provider's online portal.

Below you will find information on how to access MRFs for the following medical providers:

- Anthem
- Kaiser Permanente
- Aetna

## Anthem

Anthem MRFs will be posted monthly at anthem.com/machine-readable-file/search.

To access the Anthem MRFs click on the link above (or enter the URL into your web browser) and follow these directions:

1. In the Search Type drop down menu, choose: Search by Name

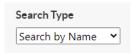

2. In the Search Name box, type in O-I Glass, Inc and click Search.

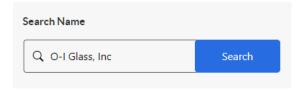

The available files will appear for download.

## Kaiser Permanente

Kaiser MRFs will be posted monthly at <u>Transparency In Pricing Machine-Readable Files | Kaiser Permanente</u>.

## To access the Kaiser MRFs click on the link above and follow these directions:

I. Choose a category

In-Network Negotiated Rates Machine Readable Files

Out-of-Network Allowed Amounts Machine Readable Files

2. Select your region and the available files will appear for download

Aetna

You can access Aetna MRFs here: Machine Readable Files (MRFs) - Aetna